$\mathcal{A}^{\mathcal{A}}$  , where  $\mathcal{A}^{\mathcal{A}}$  are  $\mathcal{A}^{\mathcal{A}}$  .

 $\sim 0,$ 

 $\mathcal{L}(\mathcal{L}(\mathcal{$ 

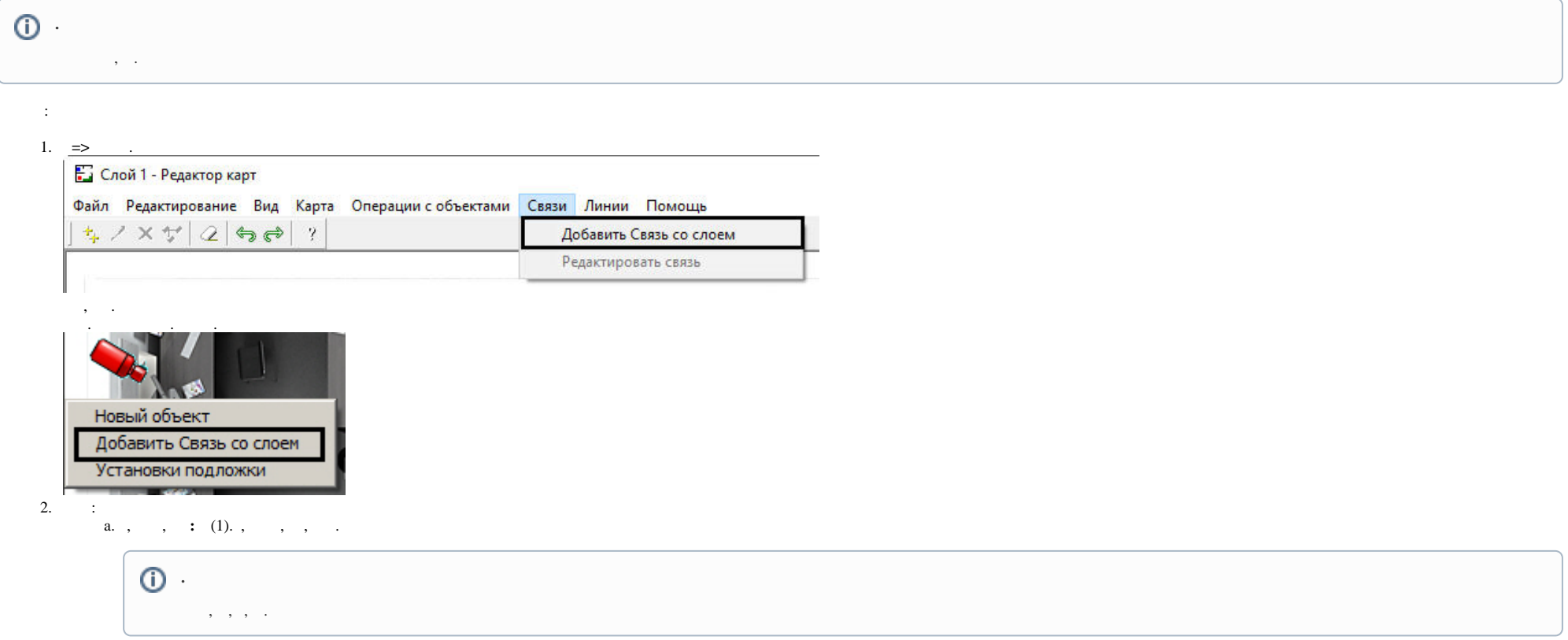

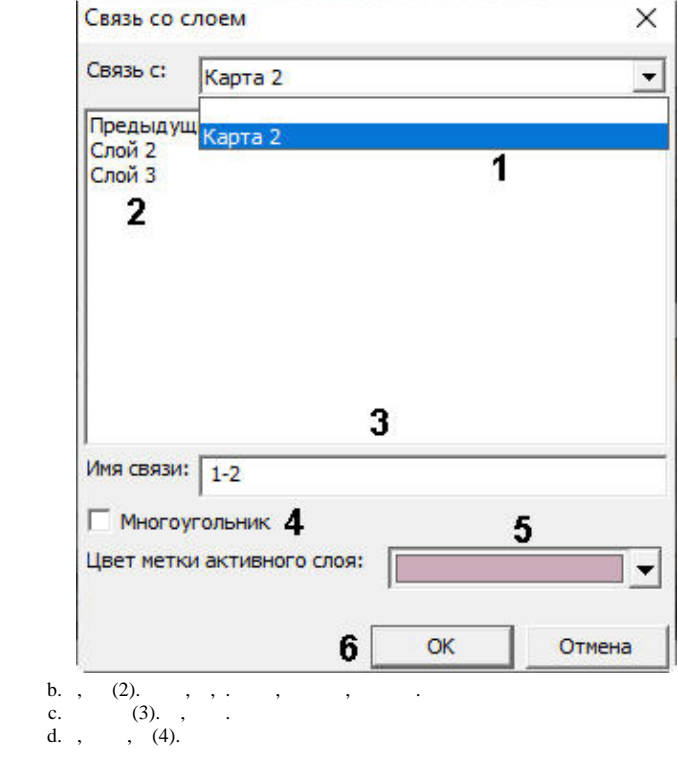

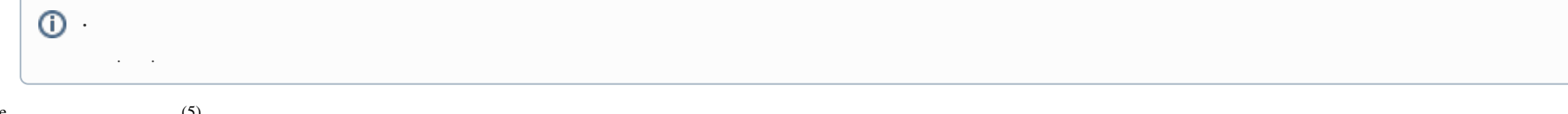

e., , , , , (5).<br>
f. (6).

 $( ), \t , \t , \t , \t , (2.d):$ 

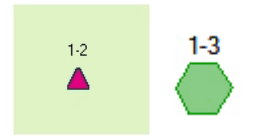

 $Ctrl$ , :

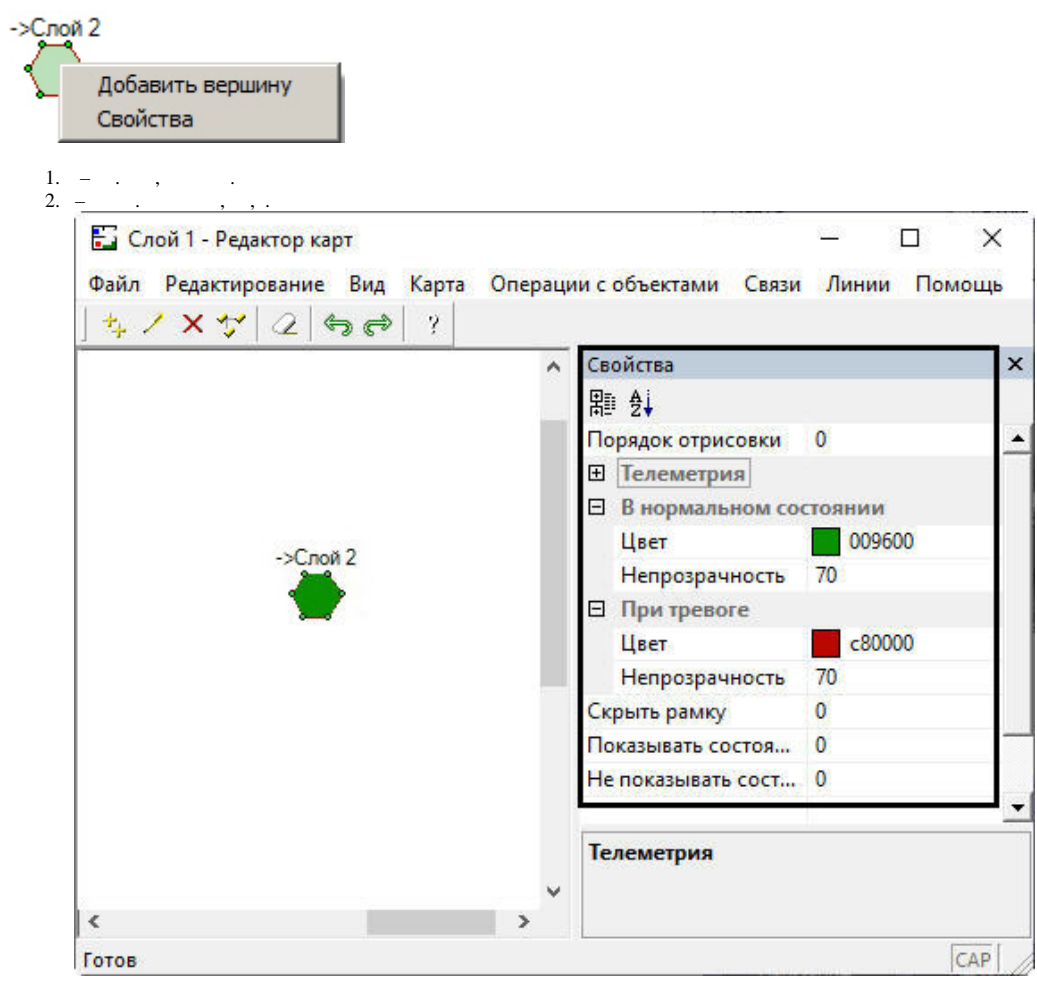

 $, \, , \, \, . \, , \, \, . \, , \, \, . \, < >/Bmp$  link\_alarm.bmp . Bmp, , , link\_alarm.bmp .

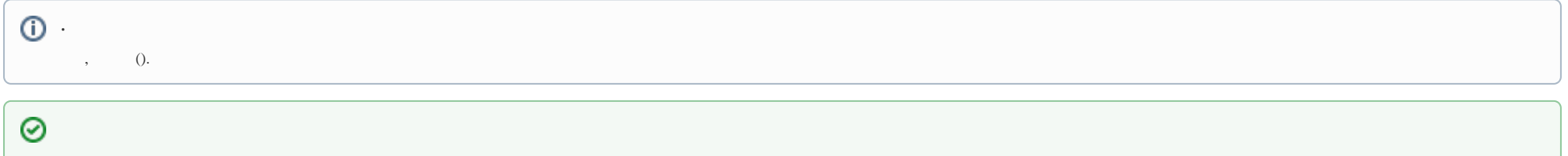